## U-16 **U-16参加対象者は小学生~高校1年生まで**

# 開催日 2018.12.8(土)開始13:00(12:30受付)

第1回U-16山梨プログラミングコンテスト

コンテスト会場

山 梨

プログラミング

ンテス

締切 2018.12.1(土)

山梨県立甲府工業高等学校 視聴覚室 〒400-0026 山梨県甲府市塩部2−7−1

コンテストの内容

## **トイン 競技部門**

碁盤目フィールドの上で参加者が作成したプログラム同士を戦わせる対戦型ゲームプラットフォーム (CHaser)を使用します。 予選は主催者が用意したプログラムと対戦させ、点数を競います。 点数上位12名による決勝はトーナメント戦によって勝者を決定します。 ※1.プログラムで使用できる命令は4命令×4方向の16種類。 ※2.プログラム作成に必要な基礎知識は事前講習会で学べます。

### <mark>API®</mark>作品部門

コンピュータグラフィックス(静止画、動画、アニメーション)、Webページや自作のプログラムなど、 自由に作成したデジタル作品を審査員が評価します。  $\overline{z}$ 

- ワンボードマイコン(IchigoJam)プログラミング
- Webコンテンツ(Webページ、Webサイト)
- モバイルコンテンツ(ガラケーやスマートフォン向け)
- 音楽(パソコンで作成・加工したデスクトップ・ミュージック、初音ミクなど)
- その他、プログラムを用いた作品

事前講習会(競技部門)事前講習会:9月29日(土)/(作品部門)事前講習会:9月30日(日)

- 競技部門・作品部門参加者を対象として、プログラミングの講習会を実施します。
- 講習会後は、参加者がプログラムに関する質問をサポートします。

#### **主催:U-16山梨プログラムコンテスト実行委員会**

- **委員長 中道 泰隆(NPO法人山梨ICT&コンタクト支援センター) 共催:山梨県高等学校教育研究会工業教育部会**
- **後援:経済産業省関東経済産業局/ 山梨県/山梨県教育委員会/ 甲府市 甲府市教育委員会/ 山梨放送/ 山梨日日新聞/テレビ山梨/ エフエム富士 NPO法人ITジュニア育成交流協会/ 甲府商工会議所/山梨大学/山梨県立大学 山梨英和大学/ 山梨学院大学**
- **協力・協賛:㈱大塚商会 / ㈱オービックビジネスコンサルタント/ トレンドマイクロ㈱/ ピー・シー・エー㈱/ ㈱フォーラムエイト/ ㈱シー・シー・ダブル**

#### お問い合わせ窓口

山梨 NPO 法人 山梨ICT&コンタクト支援センター U-16山梨プログラミングコンテスト実行委員会 山梨県甲斐市竜王新町1901-1 yict@aicomet.co.jp 055-225-6400

**裏面を ご覧下さい。** 「第1回U-16山梨プログラミングコンテスト」 参 加 申 込 用 紙

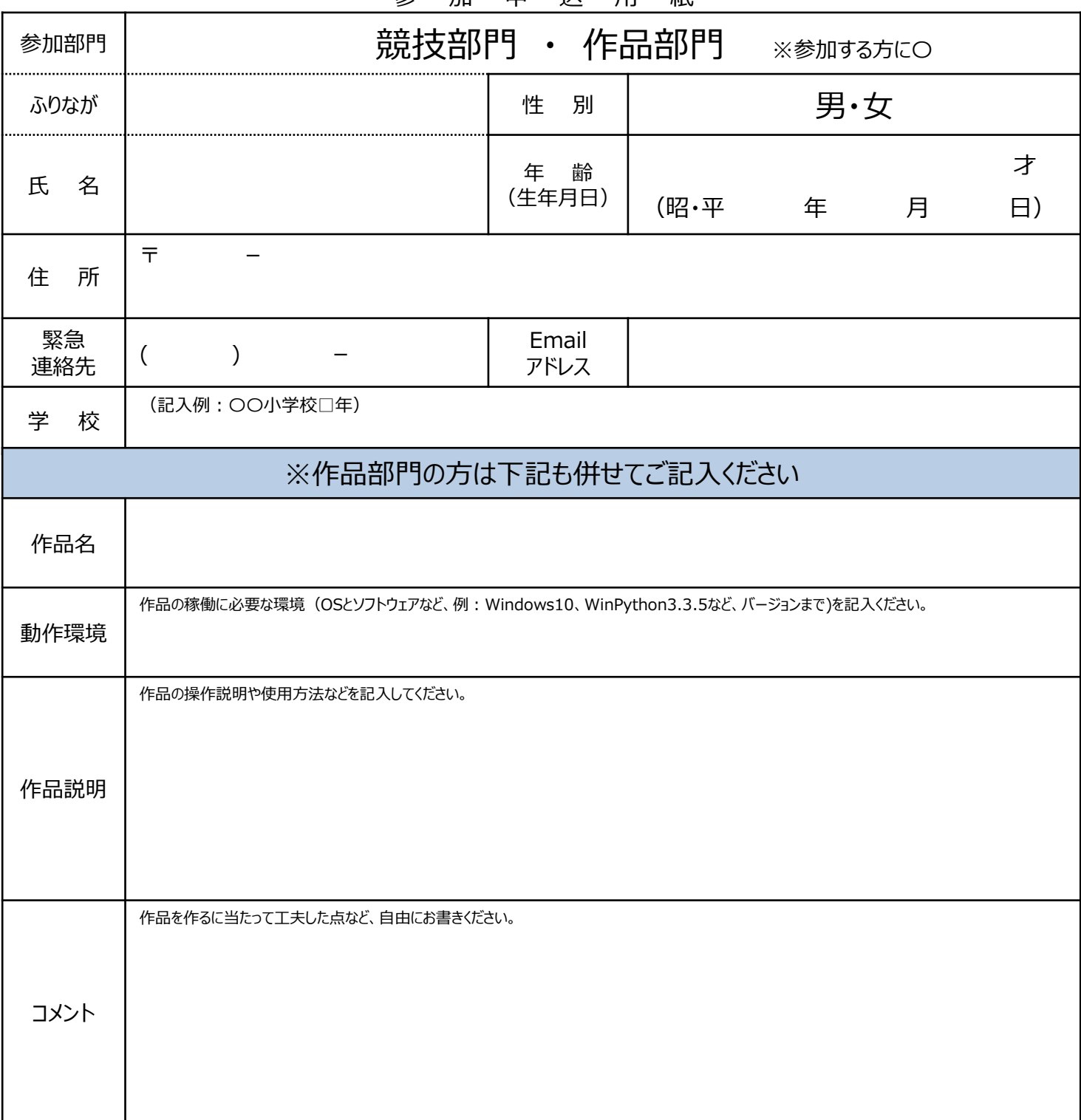

※申込書と一緒に作品を添付して下記メールアドレスまで送信ください。 IchigoJam等で作品の添付が難しい場合は、 動画ファイルをお送りいただくか、 YouTubeにUPいただき、URLをお知らせください。

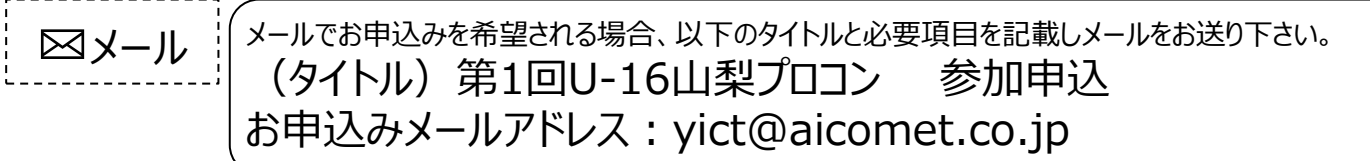

- ご記入頂いた個人情報に関しましては、次の目的の範囲内で利用させて頂きます。 1.本講座のお申込みの確認及び運営のため。 2.今後のイベント運営の参考及びご案内のため。
- 申込人数が少ない場合、講座を開講しないことがありますので、ご了承下さい。 (中止の際は、お申込み頂いた方へ個別にご連絡致します。)

**※3日以内に事務局から連絡が無い場合はお申し込みが正しく届いていない可能性がございます。大変お手数ですがお問い合わせ下さい。**